- 13 ISBN 9787111257806
- 10 ISBN 7111257804

出版时间:2009-3

页数:205

版权说明:本站所提供下载的PDF图书仅提供预览和简介以及在线试读,请支持正版图书。

www.tushu000.com

*Page 2*

 $\mu$ 

 $\frac{3}{\pi}$  , and  $\frac{3}{\pi}$  , and  $\frac{3}{\pi}$  , and  $\frac{1}{\pi}$  , and  $\frac{1}{\pi}$  , and  $\frac{1}{\pi}$  , and  $\frac{1}{\pi}$  , and  $\frac{1}{\pi}$  , and  $\frac{1}{\pi}$  , and  $\frac{1}{\pi}$  , and  $\frac{1}{\pi}$  , and  $\frac{1}{\pi}$  , and  $\frac{1}{\pi}$  , and

 $\alpha$  and  $\beta$  we have  $\alpha$  such that  $\alpha$  is the set of  $\alpha$ 

 $\kappa$  $\kappa$  "  $\alpha$  and  $\alpha$  is the set of  $\alpha$  is the set of  $\alpha$ 

 $\kappa$ 

 $\alpha$  we find the system of  $\alpha$ 

extend internet and the contract of the contract of the contract of the contract of the contract of the contract of the contract of the contract of the contract of the contract of the contract of the contract of the contr

 $\label{eq:1}$  <br> Nindows XP  $\,$ 

 $\kappa$ 

 $\alpha$  and  $\alpha$  and  $\alpha$  and  $\alpha$  and  $\alpha$  if  $\alpha$  if

 $\frac{1}{2}$  $3$   $1$ 发展子任务2 了解计算机的应用领域任务三 学习键盘输入法的基本操作子任务1 打开"记事本"  $\sim$  2 and 2 3 and  $\sim$  3 and  $\sim$  4  $5$  " "  $1$   $2$ 制的转换子任务3 了解计算机的常用单位习题实训任务模块二 Windows XP的基本操作任务一 认 识Wjndows XP的桌面元素子任务1 Windows XP的启动与退出子任务2 认识Windows XP桌面子任务3  $\begin{array}{ccc} 7 & 4 & \text{Windows XP} & 5 & 6 \\ 7 & 8 & \text{Windows XP} & \end{array}$  $8$   $3$   $\label{eq:3.1}$  $\sim$  2 3  $\sim$  3 件夹子任务5 删除或还原"回收站"中的文件或文件夹子任务6 更改文件或文件夹属性子任务7 搜 索文件和文件夹子任务8 设置共享文件夹子任务9 自定义文件夹子任务10 认识"文件夹选项"对  $11$  Windows XP  $1$  2  $\frac{4}{2}$  Windows XP  $\frac{4}{3}$   $\frac{4}{3}$  $1$  and  $2$  and  $3$  and  $4$  $5 \t\t 6 \t\t 7$  $\begin{array}{ccc}\n\text{Windows XP} \\
3 & 1 & \text{?} \\
\end{array}$  2 "  $3$  " $\cdots$  " $4$  " $\cdots$  Internet Internet Explorer 1 IE  $\qquad$   $\qquad$  IE  $\qquad$  3  $\qquad$  4 擎和收藏夹的使用子任务1 在百度上搜索歌词子任务2 将百度添加到收藏夹任务四 Outlook 2003的 使用子任务1 申请免费电子邮箱子任务2 使用Outlook 2003收发电子邮件习题实训任务拓展练习模块  $1$  $3$  4  $5$  $6$   $7$   $8$  $1$  a  $2$  3  $4$ 5 6 PowerPoint 1<br>PDF 2 PDF 1 PDF 2 PDF 1  $\sim$  2 and 3 and 4  $\sim$  4  $5$  and  $2$  $1$  and  $2$  $1$  QQ  $2$  MSN  $\mathbb{1}$  $\sim$  2  $\sim$  3  $4$  and  $4$   $1$  $3$  4  $1$  2 3 360  $4$  $\frac{1}{2}$  $\frac{1}{2}$  $3$ Windows 6 5 and 1992 and 1993 and 1993 and 1993 and 1993 and 1993 and 1993 and 1993 and 1993 and 1993 and 1993  $7$  7 8 9 10 11 KM Player 12 KM Player<br>3 KM Player RMVB 14 KM Player 13 KM Player RMVB 14 KM Player 15 15

## *Page 5*

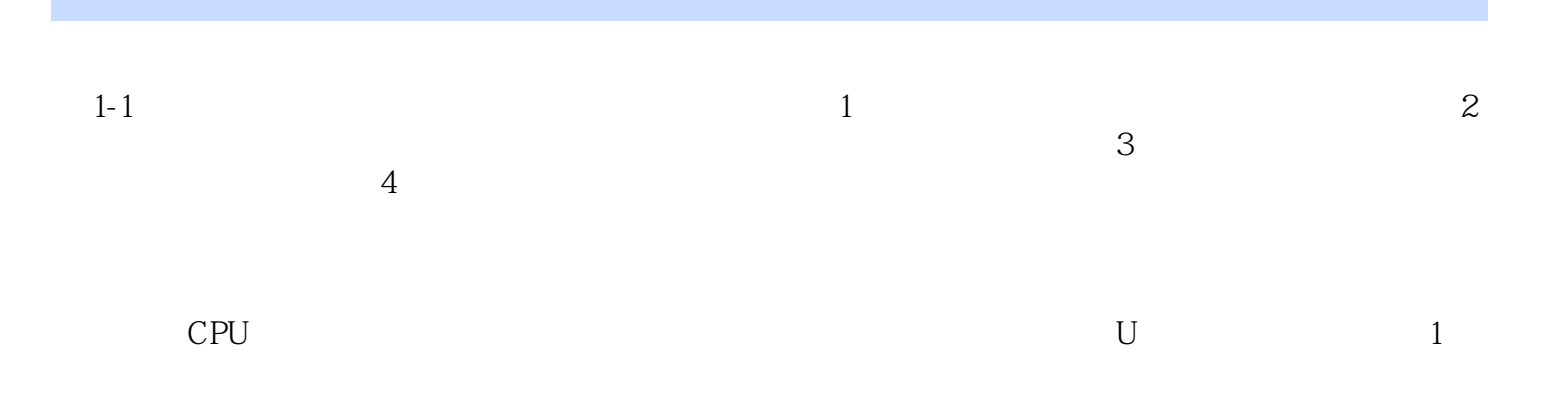

本站所提供下载的PDF图书仅提供预览和简介,请支持正版图书。

:www.tushu000.com